## **HUDSON HIGH SCHOOL Calendar Request/Facilities Use Form**

## **Instructions for scheduling Hudson High School use:**

- Please check Hudson High School's activity calendar at www.mwlma.org for conflicts prior to submitting your request.
- Use this form to have all activities involving Hudson High School students/programs placed on the school calendar.
- Information from this form will be included on the **parent accessible website** www.mwlma.org.
- HHS personnel wishing to use E101, F101, or G101 during school hours (7:30am 4:00pm), must reserve the space in the shared spaces calendar located at www.mwlma.org. Please follow the protocol outlined in the Teacher Manual.

 Please note: High School events take precedent and may bump previously scheduled non-High School activities if necessary. The High School principal reserves the right to make these adjustments.

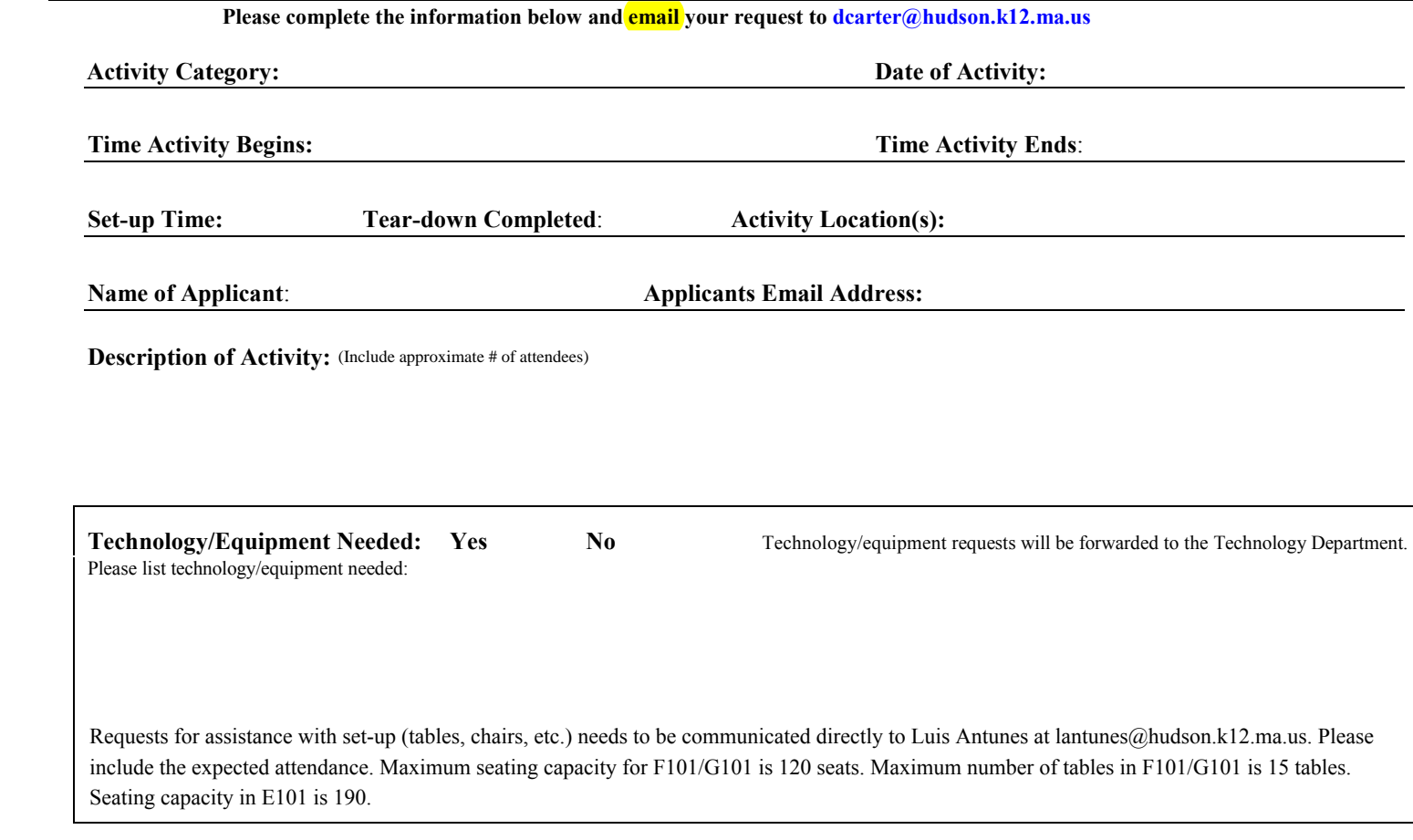

## **List All Recurring Times/Dates of Event Requested Below Using the Sample Given**

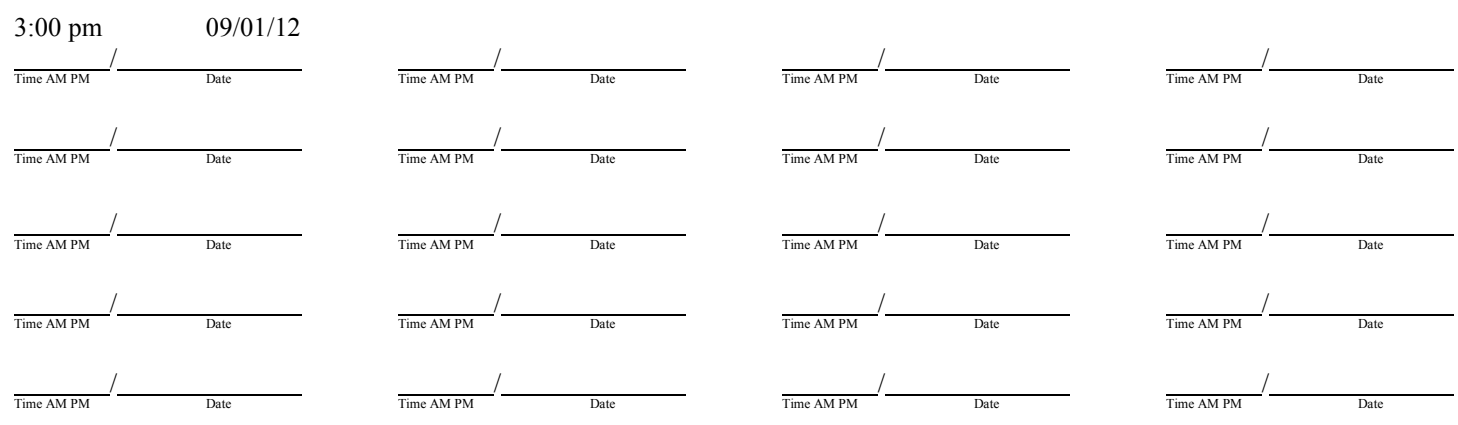